## <span id="page-0-0"></span> $\begin{array}{c|c|c|c} \text{.} & \text{.} & \text{.} \\ \text{.} & \text{.} \\ \text{.} & \text{.} \end{array}$

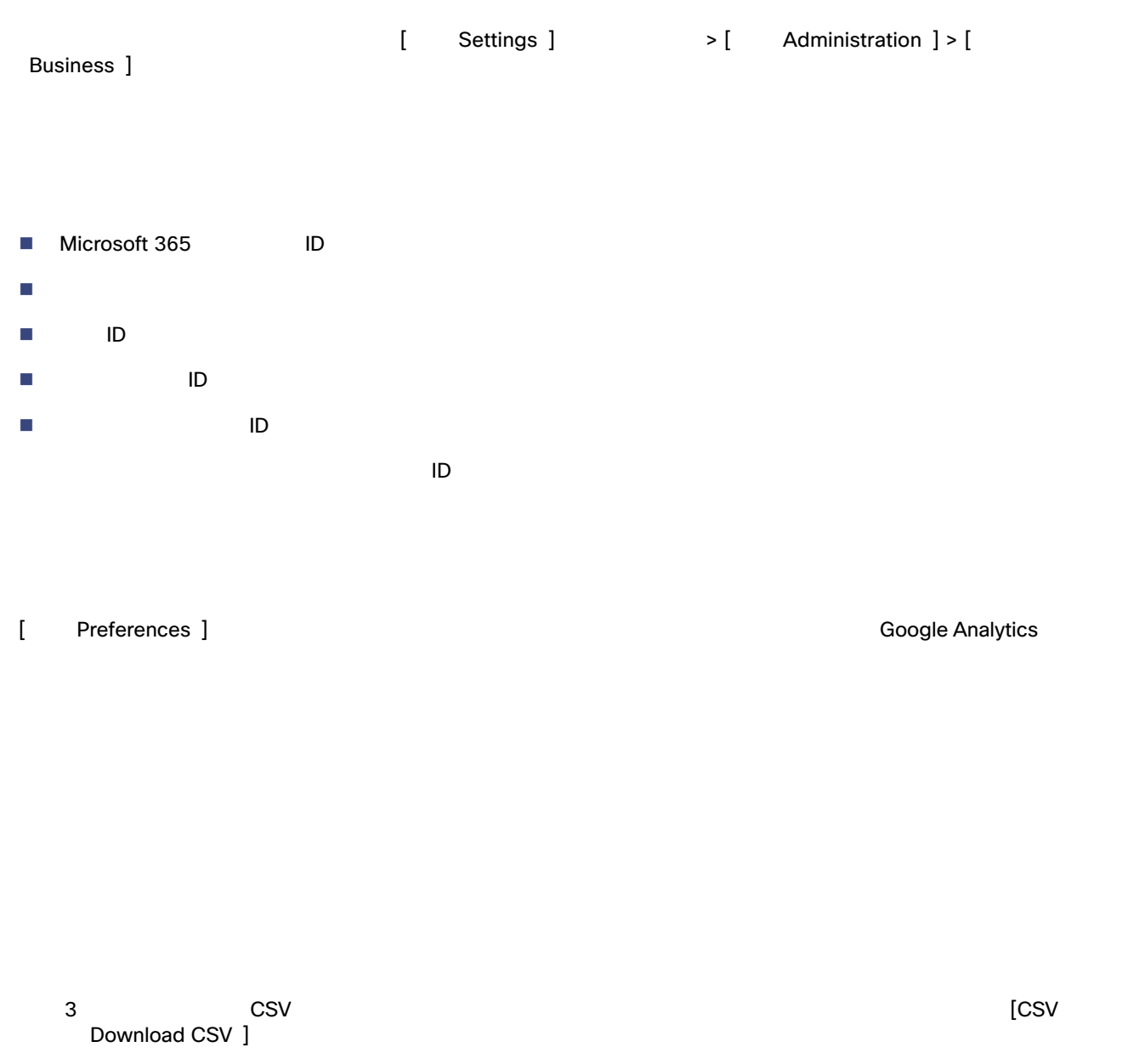

## Google Analytics

Google アナリティクスは、アナリティクスは、アナリティクスは、アナリティクスは、アナリティクスは無効になります。<br>Google

Google アナリティクスと共有する場合があります。このデータには、シスコは クラウドメールボックス がっこう かんきょう かんきょう かんきょう かんきょう

 $\overline{\text{URL}}$ 

## **SecureX**

Cloud Mailbox SecureX と統合されています。SecureX を使用すると、他のシスコセキュリティ製品からのデータと一緒 **Cloud Mailbox**